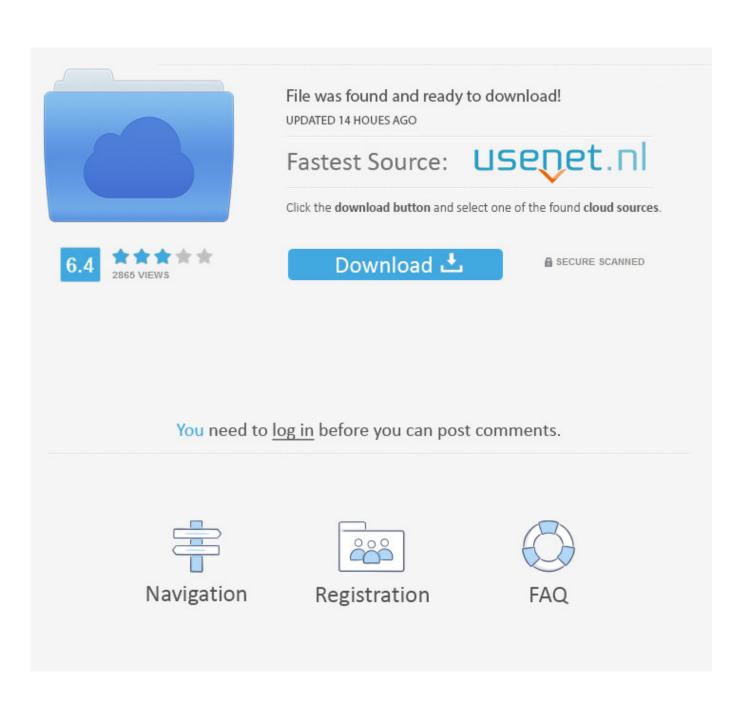

Forgot Windows Server Password

| i i                             | Windows Setup                                 |                   |
|---------------------------------|-----------------------------------------------|-------------------|
|                                 | Windows Server 20                             | 12 R2             |
|                                 |                                               |                   |
| Languag                         | <u>e</u> to install: English (United States)  | •                 |
| <u>T</u> ime and currer         | ncy format: English (United Kingdom)          |                   |
| <u>K</u> eyboard or inp         | ut method: United Kingdom                     |                   |
| Enter you                       | r language and other preferences and click "N | ext" to continue. |
| © 2013 Microsoft Corporation. A | II rights reserved.                           | Next              |

Forgot Windows Server Password

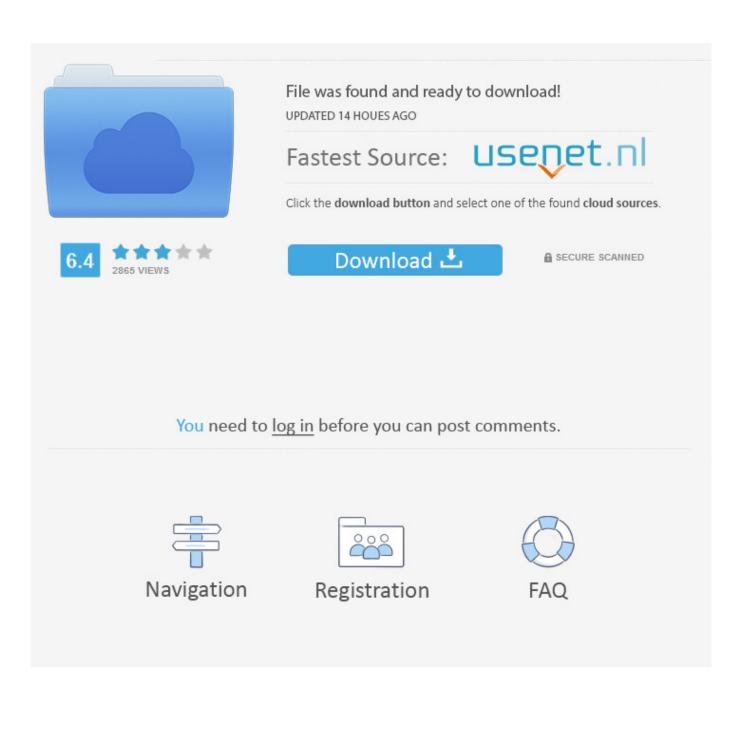

That Windows admin password is pretty important. If you lose track of it, though, all is not lost. You just have to wiggle in through the virtual back .... Boot your server computer from the new burned disk, then Lazesoft Recover My Password will start automatically. Take the following steps: Select the Windows .... It supports Windows 10, Windows 8, Windows 7 and Windows servers. Step 1: Download PassCue Windows Password Recovery and install it .... Passware Kit Standard Plus is a premium password recovery tool that can help you to reset Windows Server administrator password. It is a multi- .... To reset the password on your Windows 2012 server, simply complete the following steps: Boot from the Microsoft Windows Server 2012 DVD .... 3 Ways Reset Windows 2012 Server Local Administrator or User Password. Posted by Melissa Parks on Mar.28 2018 17:49. (0 Comments). follow.. Stop the MySQL server if it is running. For a server that is running as a Windows service, go to the Services manager: From the Start menu, select Control Panel, .... If you want to reset domain user account passwords, choose the Reset Active Directory Password. Otherwise choose the Reset Local Admin/User Password option to reset local user account passwords. Select a user account from the list, and then click Reset Password button to reset your forgotten password... In case you forget the administrator password of Windows Server 2019, the problem can be a little tricky. The common reset methods uses the password hint .... Hi all, I need to reset administrator's password on server 2012 R2, the solution I found on Microsoft site not working because "Windows key + U" shows Ease of .... How can I reset the administrator password on an EC2 Windows instance? ... For more information, see Using EC2Rescue for Windows Server .... I. Change password Windows Server 2008, 2012, 2016, 2019 via Command Line. First, open an administrator Command Prompt (assuming you have .... Jump to Method 2: Rest Windows Server 2012 Admin Password with ... - 3 Ways to Reset Windows Server 2012 R2 Administrator Password. Posted .... If you've lost track of the password for a Windows administrator account, don't fear. There are several methods you can use to recover the account .... Stellar Password Recovery for Server is a powerful software that helps in successfully resetting the login password of Windows Servers that are Domain .... If you forgot or lost your password for Windows 10, Windows 8.1, or Windows 7, you may be able to change or reset it. To get started, choose .... To reset the password on your Windows 2012 server, simply complete the following steps: Boot from the .... Author claims it also works with Windows NT and Windows Server 2003 and Windows Longhorn, but the BEST thing about it is the fact that it won't reset your .... To do this, simply select Windows Server 2016 from the operating system field, and select the account you want to reset password, then click the Reset button. The program will quickly remove the lost password and set to be Spower@2011 (new password).. The effective tool can be used to remove password for Windows 8/7/Vista etc and reset password for Windows server. So remove admin password with it could ... 4cb7db201b

Samsung Galaxy Book S is Thinner, Lighter, Faster Than MacBook Air Asian-Style Cauliflower Rice With Celery, Onion, Garlic, Turmeric Ginger a.k.a. Anti-Inflammatory Recipes On Fleek! The Outer Worlds v1 2 0 418 Plus 11 Trainer-CODEX Advanced SystemCare 13.0.1.86 Crack With License Key 2020 Nope. You can't do THAT! IObit Malware Fighter Pro 6.3.0.4841 Crack Antenna measurements with RF noise source Fury Unleashed Review (PC) The Hardest Dungeon Free Download Samsung Galaxy Tab E 7.0 specs leak, Galaxy Tab E Lite also incoming